## **RIKCAD10**

JWW DXF PDF

RIKCAD10

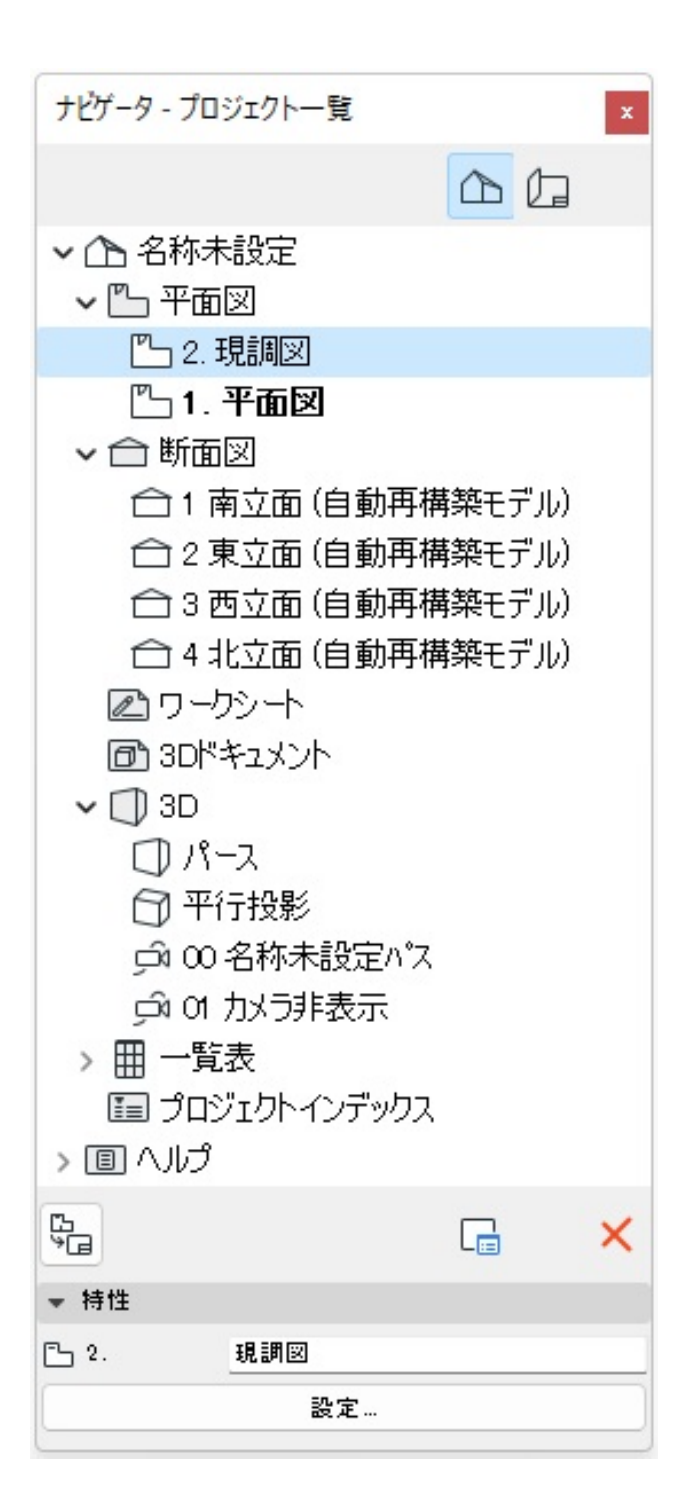

## **RIKCAD10**

 $\overline{A}$ 

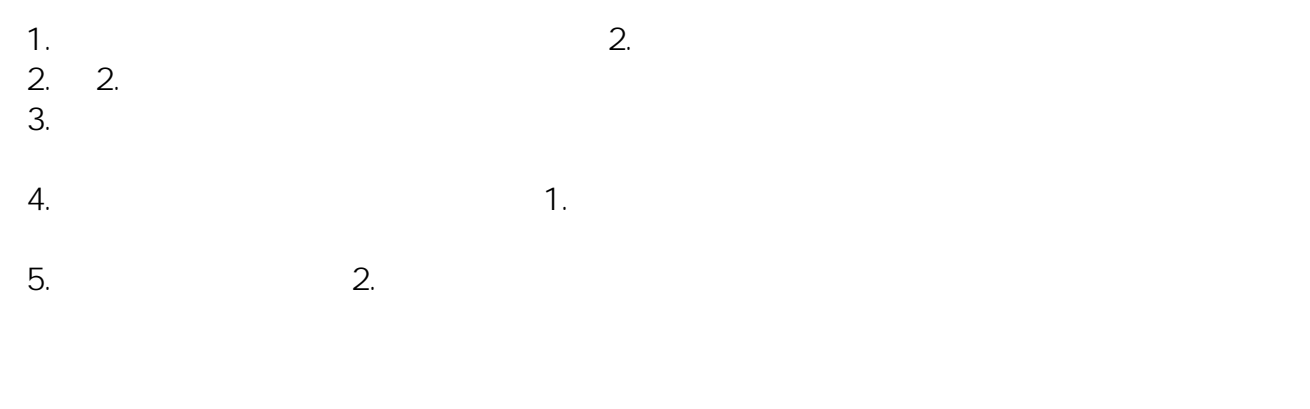

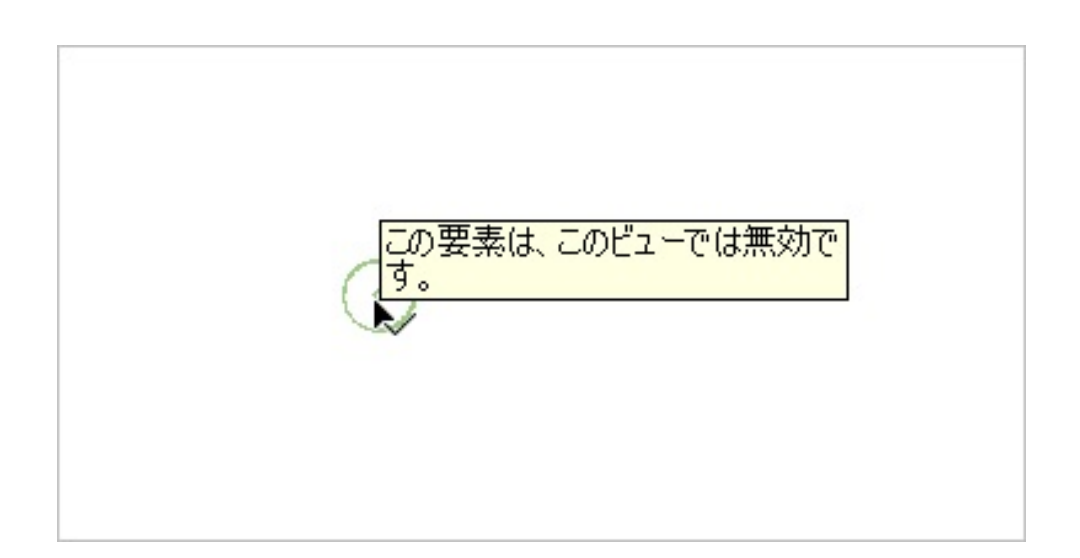

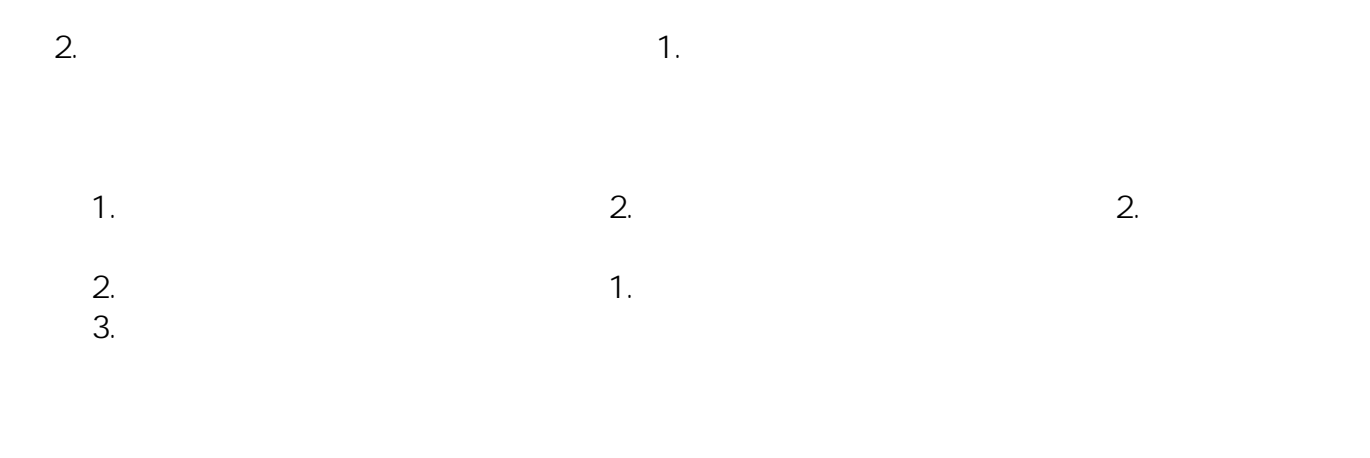

## ID: #1991

 $: 2022 - 09 - 2004 = 06$ 

 $\cdot$  :

**(c) 2024 RIK <k\_sumatani@rikcorp.jp> | 2024-05-29 06:35:00**

[URL: http://faq.rik-service.net/index.php?action=artikel&cat=51&id=991&artlang=ja](http://faq.rik-service.net/index.php?action=artikel&cat=51&id=991&artlang=ja)